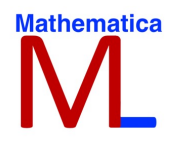

# Funzione logaritmica

Classe Quarta

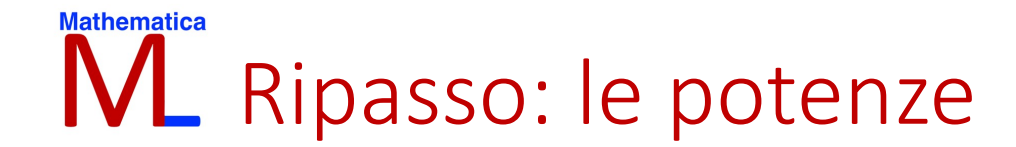

### **Mathematica** Proprietà delle potenze

Si può dimostrare che dato un numero reale  $a \ge 0$  ed un numero  $m$  reale qualsiasi, la potenza  $a^m$  è ancora un numero reale

Le potenze ad esponente intero, razionale o reale, che indichiamo generalmente con *m* e *n*, godono delle seguenti proprietà:

$$
a^m \cdot a^n = a^{m+n} \qquad a^m : a^n = a^{m-n}
$$

$$
(a^m)^n = a^{m \cdot n}
$$

$$
\left(\frac{a}{b}\right)^m = \frac{a^m}{b^m}
$$

$$
(a \cdot b)^m = a^m b^m
$$

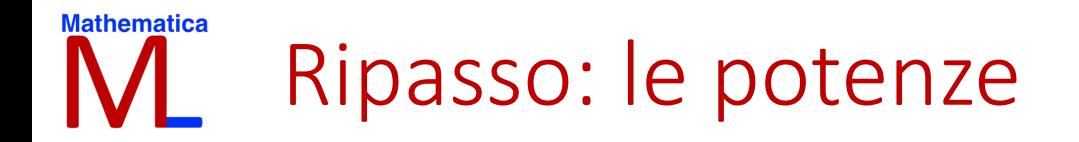

$$
2^{2} = 2 \cdot 2 = 4
$$
  
\n
$$
3^{3} = 3 \cdot 3 \cdot 3 = 27
$$
  
\n
$$
\left(-\frac{1}{2}\right)^{2} = \left(-\frac{1}{2}\right)\left(-\frac{1}{2}\right) = \frac{1}{4} = \frac{(-1)^{2}}{(2)^{2}} = \frac{(1)^{2}}{(-2)^{2}} = \frac{1}{4}
$$
  
\n
$$
(2)^{-1} = \left(\frac{1}{2}\right)^{1} = \frac{1}{2}
$$

### Cosa succede quando l'esponente è 0?

#### **Mathematica**  $\mathbf R$ Esercizi

Semplifica, applicando le proprietà delle potenze.

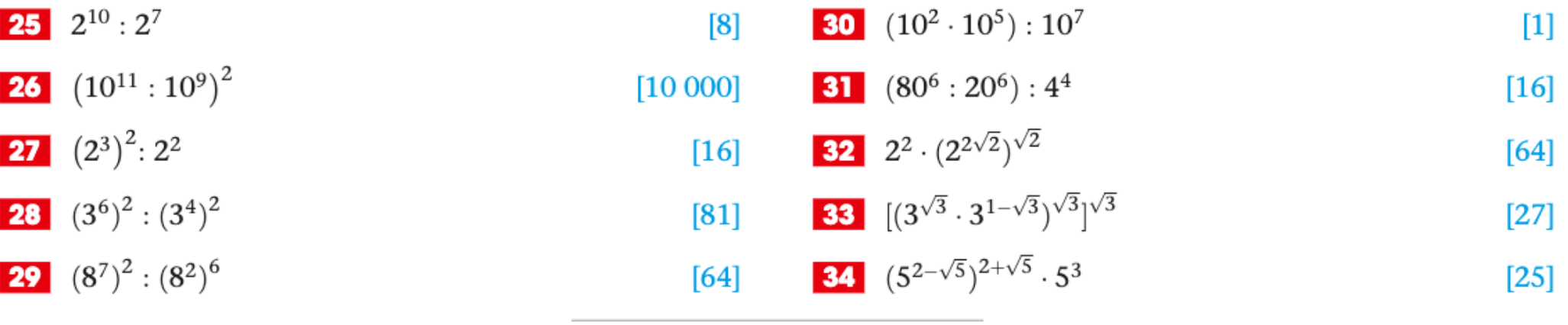

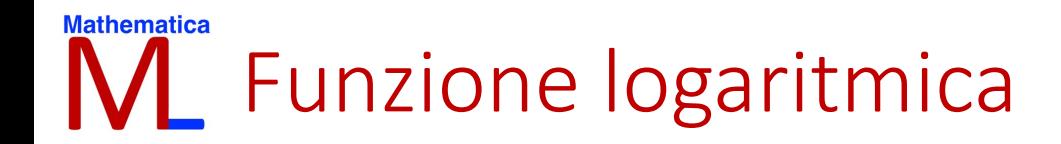

### **Mathematica** Funzione logaritmica

## LOGARITMO IN BASE a Di b

- Dati due numeri reali positivi  $a \in b$ , con  $a \neq 1$ , si chiama logaritmo in base  $a$  del numero  $b$ , e
- si indica con  $log_a b$ , l'esponente al quale si deve elevare la base  $\alpha$  per ottenere  $b$ .
- Il numero  **si dice argomento del logaritmo**

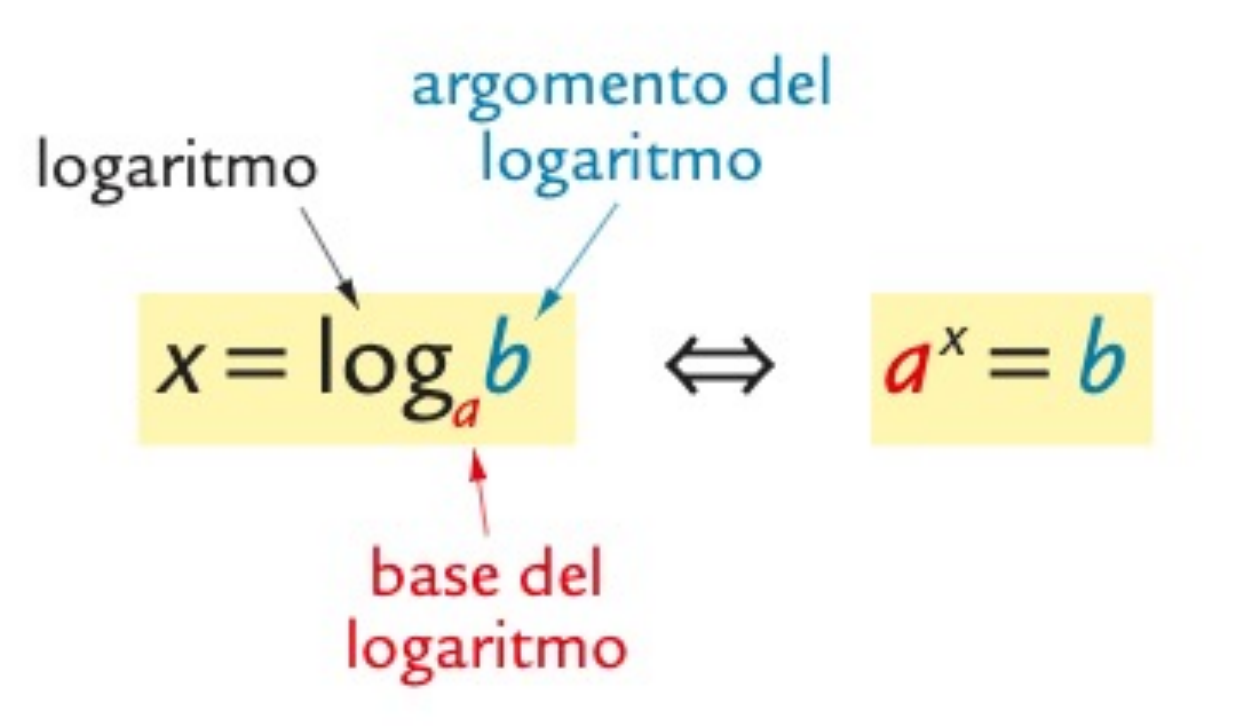

### **Mathematica NL** Funzione logaritmica

• La funzione logaritmica è un'equazione del tipo

 $y = log_a x$   $a > 0$  $a \neq 1$ 

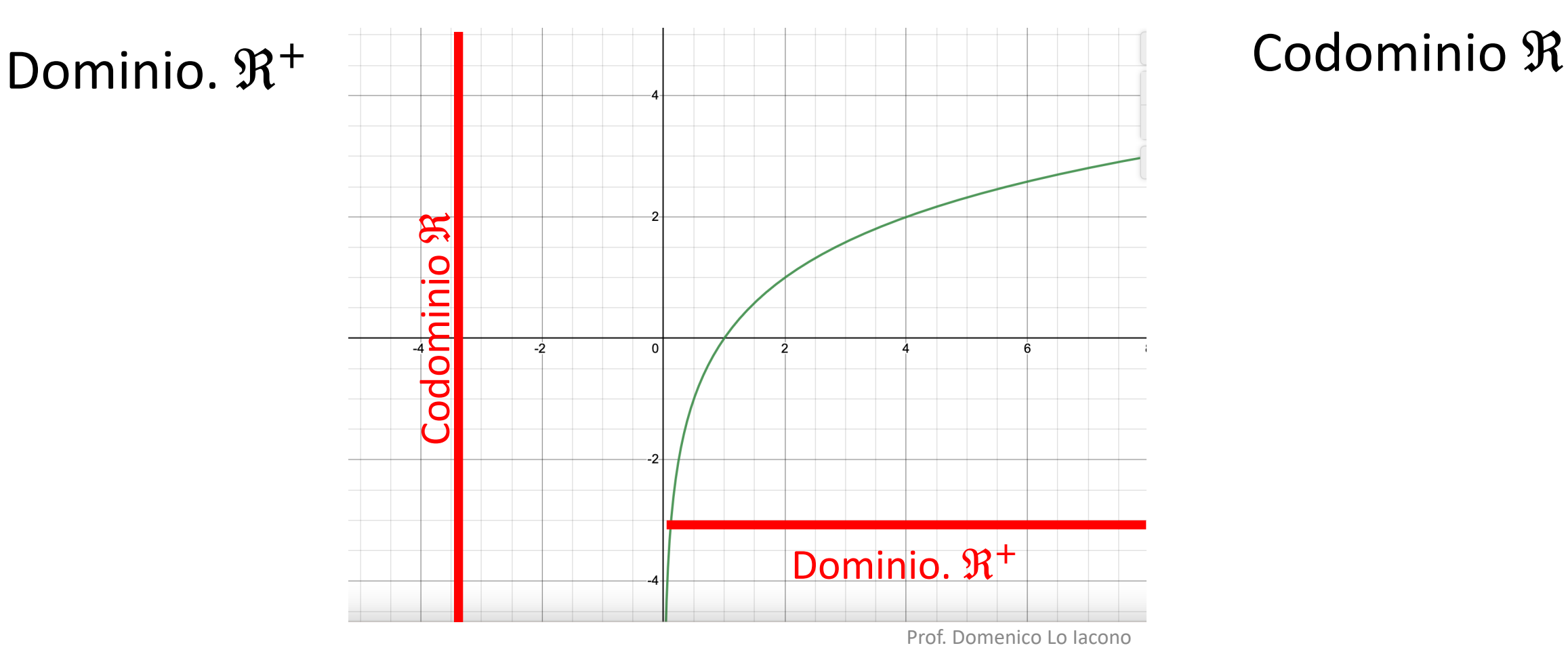

# Mathematica Funzione logaritmica

$$
a=1 \qquad y=log_a 1=0
$$

**Mathematica** Prime proprietà dei logaritmi  $\forall k \in R$ ,  $\forall a \in R^+ - \{1\}$  $k = log_a a^k$  $\forall k \in R^+$ ,  $\forall a \in R^+ - \{1\}$  $k = a^{\log_{a}k}$ 

Esempio:

$$
3 = log_2 2^3 = log_2 8
$$

 $3 = log 10^3 = log 1000$ 

 $3 = ln e^3$ 

Exempio:

\n
$$
3 = 2^{\log_2 3}
$$
\n
$$
3 = 10^{\log_3 3}
$$

 $3=e^{\log 3}$ 

### **Mathematica** Funzione logaritmica

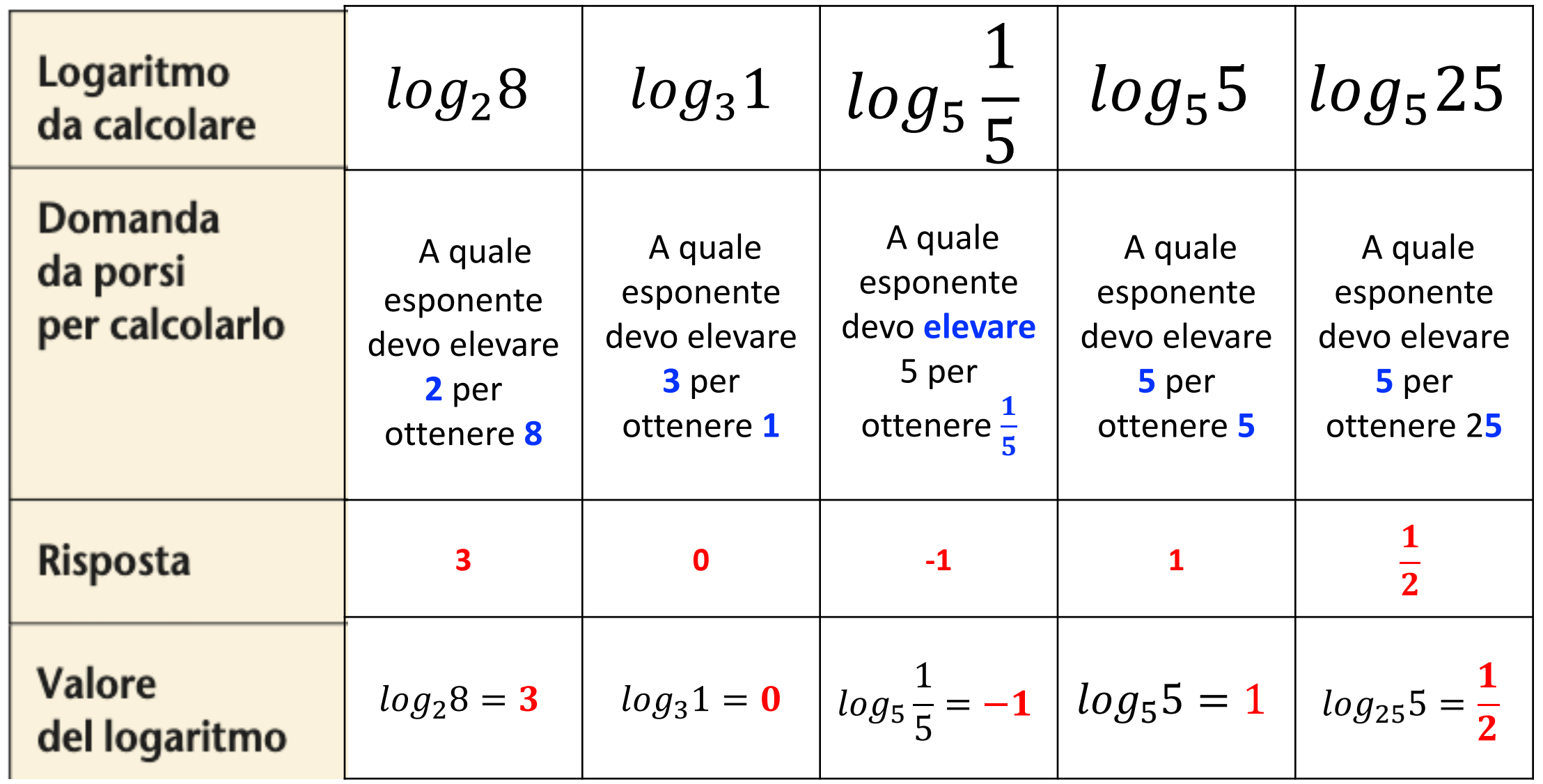

### **Mathematica Grafico di una funzione logaritmica.**  $a > 1$

Una funzione associa ad ogni valore di x un solo valore di

ESEMPIO  $y = log_2 x$  $x = \frac{1}{8}$   $\longrightarrow$   $y = log_2 \frac{1}{8}$ 8  $=-3$  $x = \frac{1}{4}$   $\longrightarrow$   $y = log_2 \frac{1}{4}$  $\overline{\mathbf{4}}$  $=-2$  $x = \frac{1}{2}$   $\longrightarrow$   $y = log_2 \frac{1}{2}$ 2  $=-1$  $x = 1 \quad \longrightarrow \quad y = log_2 1 = 0$  $x = 2 \longrightarrow y = log_2 2 = 1$  $x = 4 \quad \longrightarrow \quad y = log_2 4 = 2$  $x = 8$   $\longrightarrow$   $y = log_2 8 = 3$ 

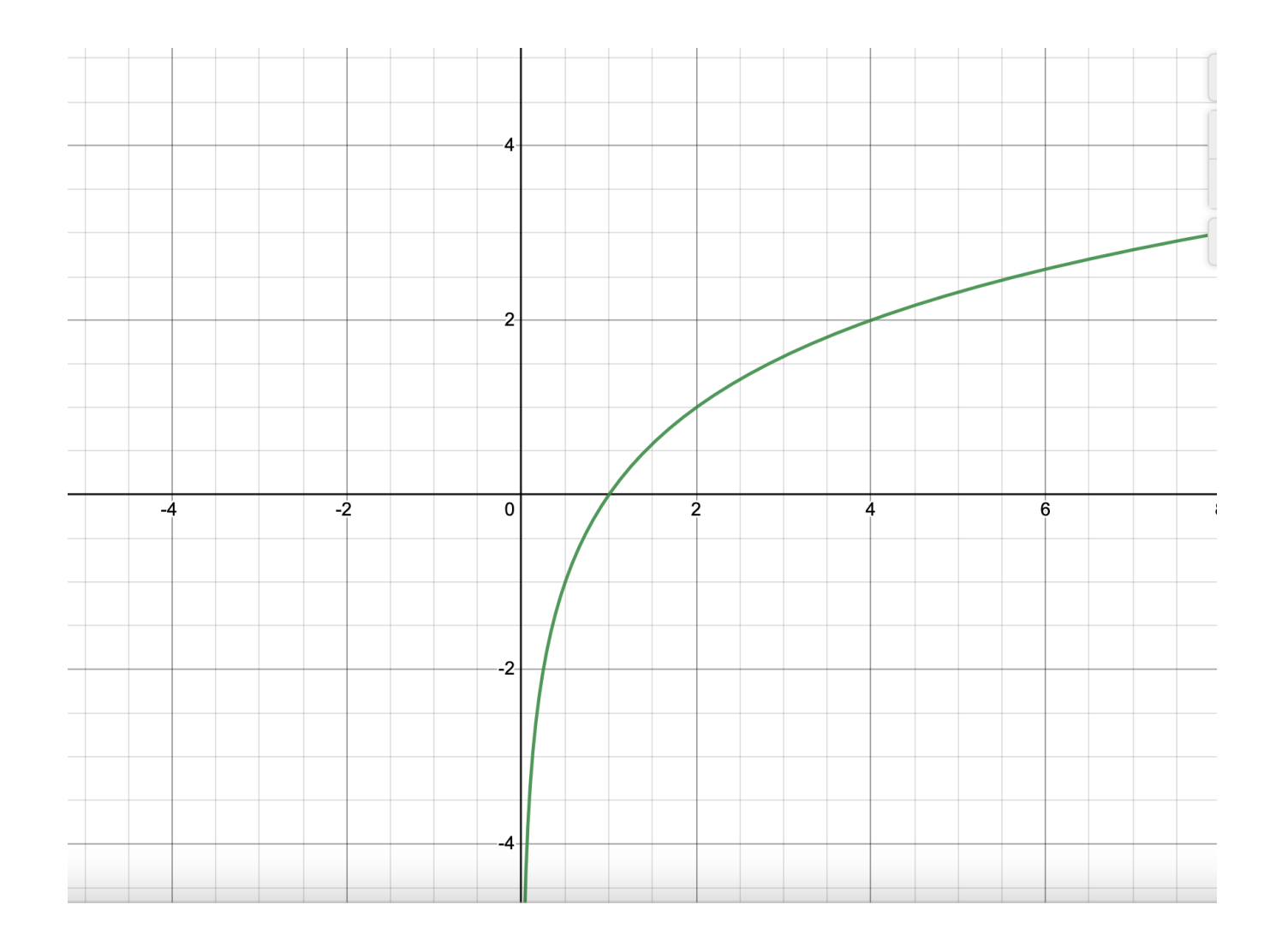

#### **Mathematica** Grafico di una funzione logarimica.  $a > 1$  $\mathbf N$

Ad ogni coppia

**Associamo un punto del piano cartesiano**

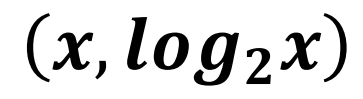

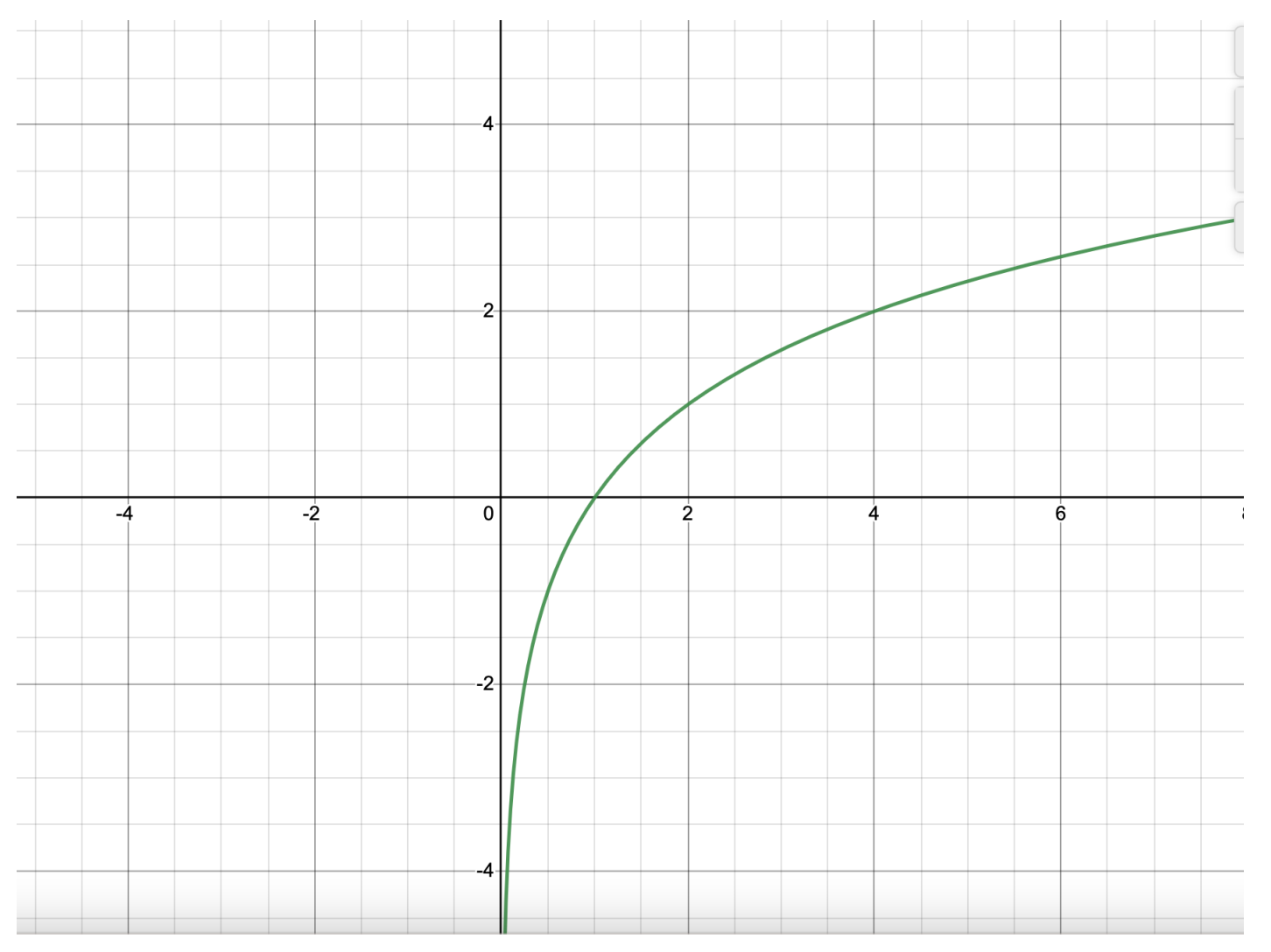

#### **Mathematica Grafico di una funzione logarimica.**  $0 < a < 1$

Una funzione associa ad ogni valore di x un solo valore di

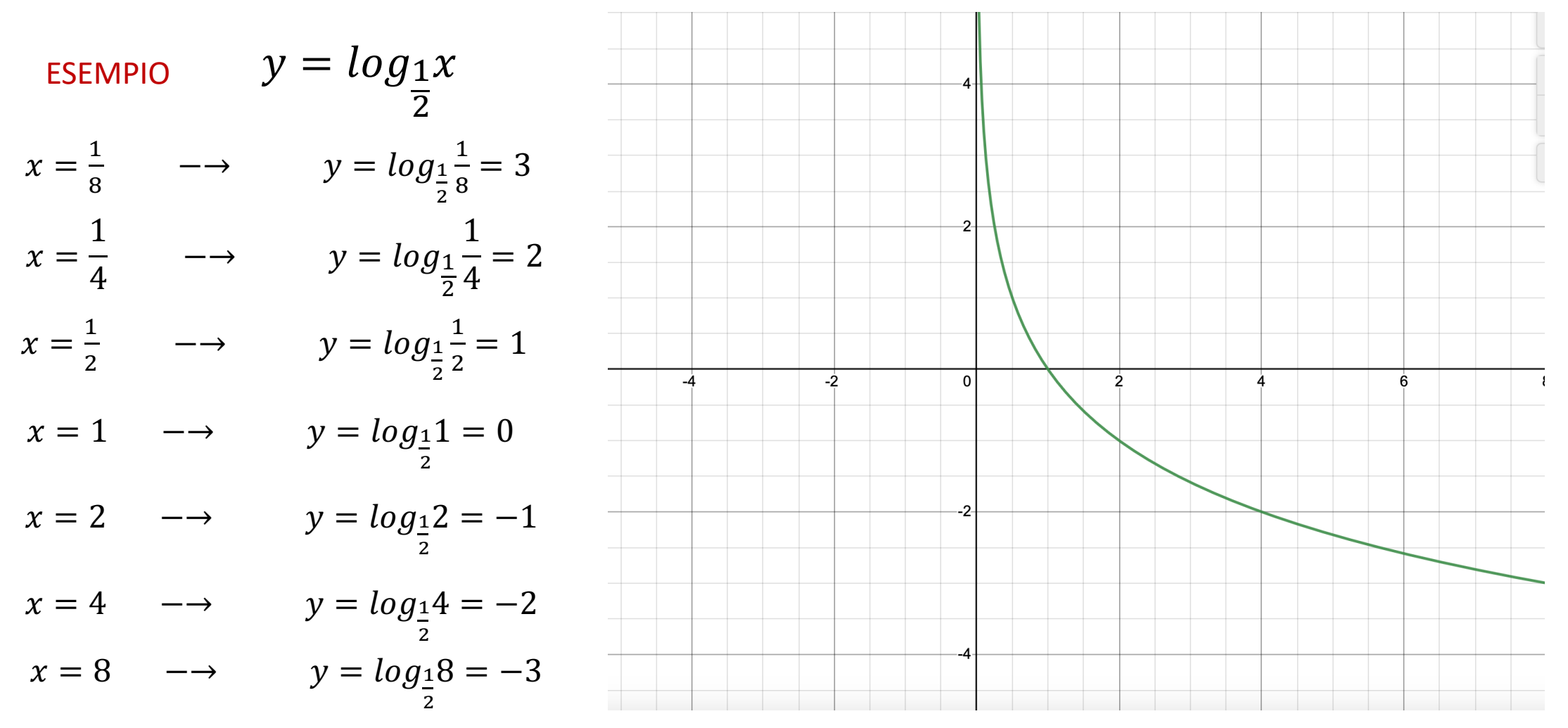

#### **Mathematica C** Grafico di una funzione logarimica.  $0 < a < 1$

Ad ogni coppia

**Associamo un punto del piano cartesiano**

 $\boldsymbol{\mathit{x}}$ , log $_1$  $\overline{2}$  $\boldsymbol{\mathcal{X}}$ 

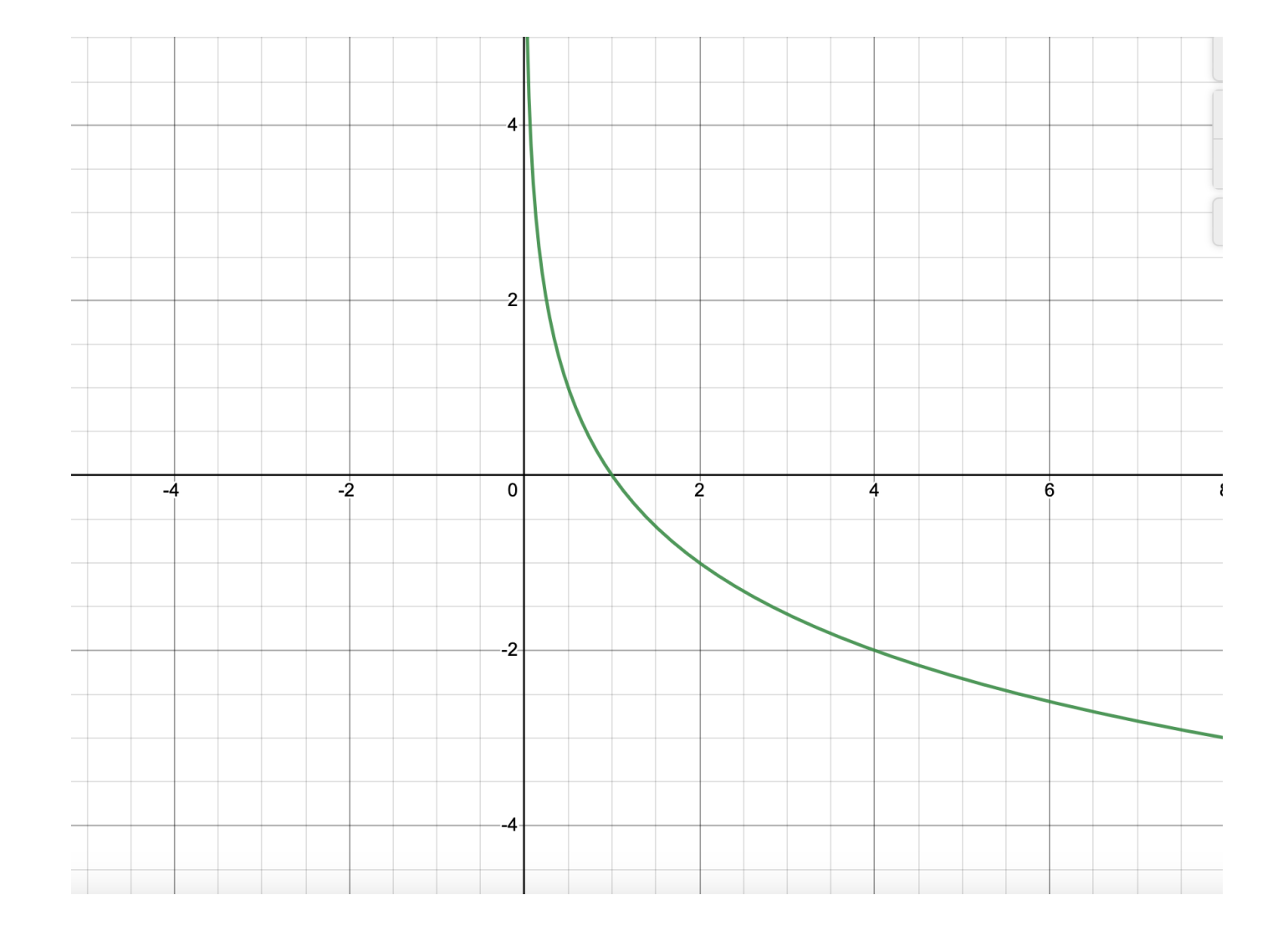

### **Mathematica** M Grafico di una funzione logarimica.

 $y = log_2 x$ 

$$
y = log_1 x
$$

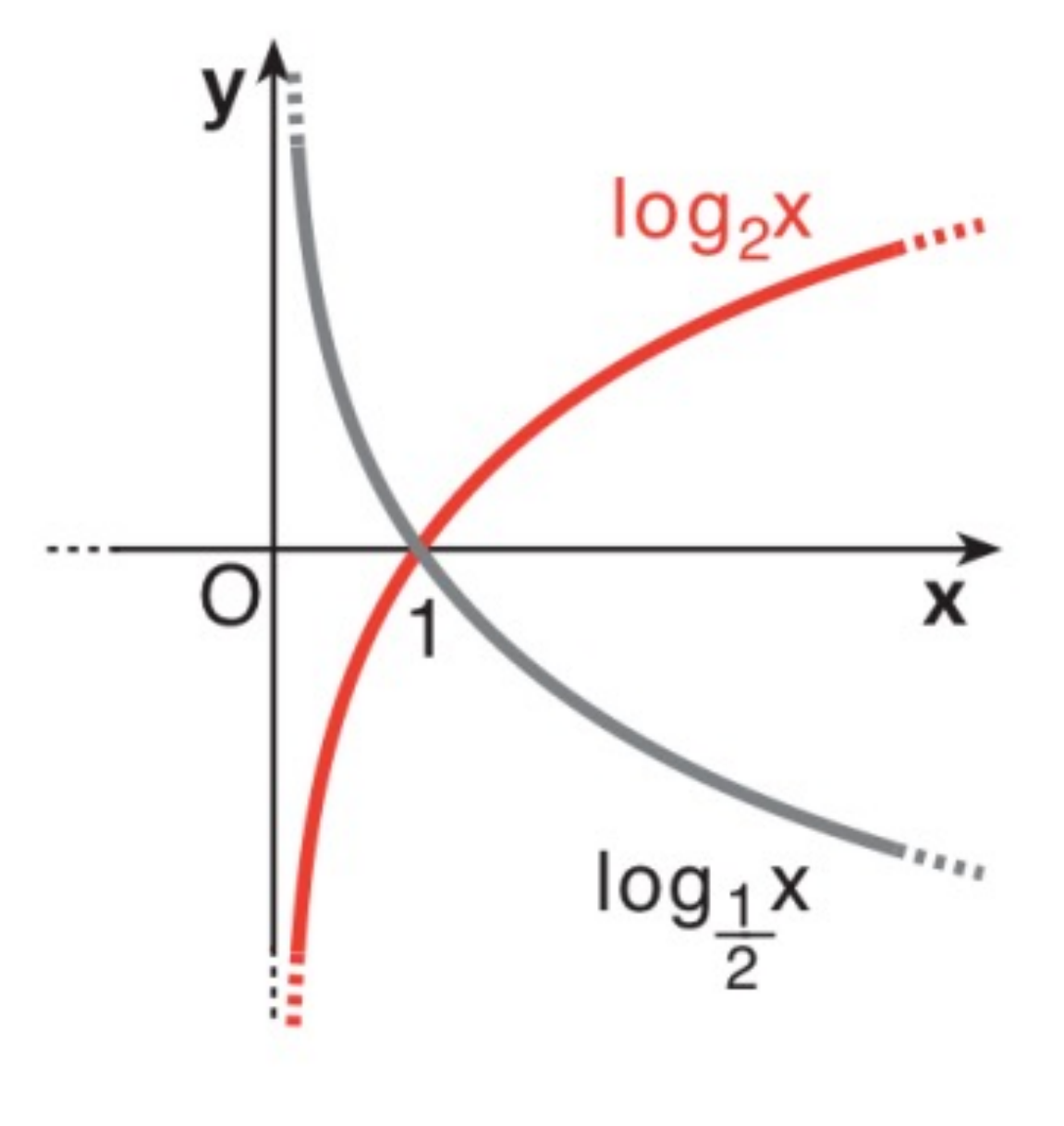

Prof. Domenico Lo Iacono Prof. Domenico Lo Iacono

### **Mathematica** M Funzione logarimica.

- $a.$  Dominio:  $\mathbb{R}^+$ ;
	- $\cdot$  codominio:  $\mathbb{R}$ ;
	- $\cdot$  funzione crescente in  $\mathbb{R}^+$ ;
	- · funzione biiettiva;
	- $\cdot$  log<sub>a</sub> x  $\rightarrow$   $\infty$  per x  $\rightarrow$  0;
	- $\cdot$  log<sub>a</sub> x  $\rightarrow$  + $\infty$  per x  $\rightarrow$  + $\infty$ .

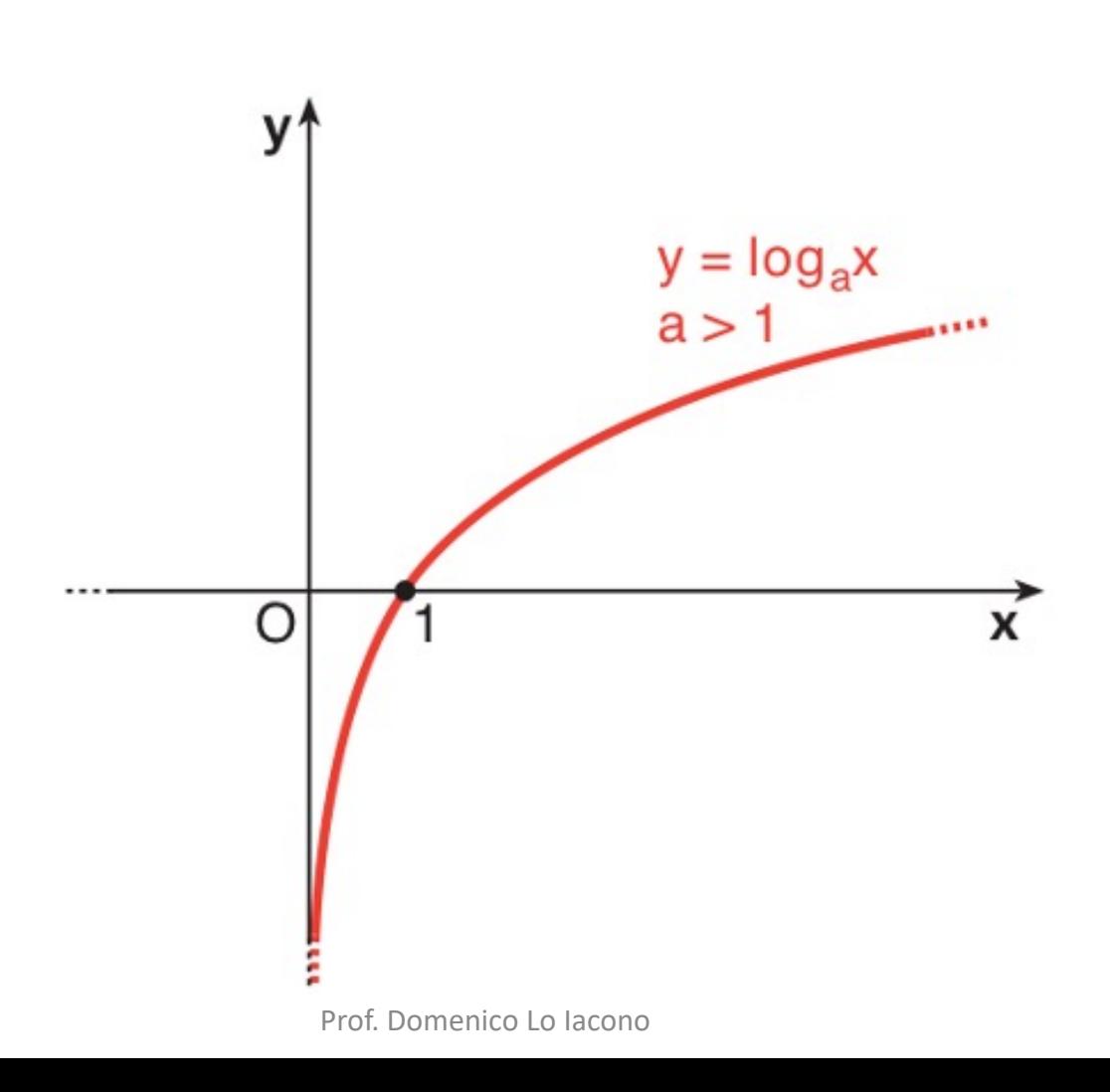

### **Mathematica** M Funzione logarimica.

- $\mathbf{b}$ . · Dominio:  $\mathbb{R}^+$ ;
	- $\cdot$  codominio:  $\mathbb{R}$ ;
	- $\cdot$  funzione decrescente in  $\mathbb{R}^+$ ;
	- · funzione biiettiva;
	- $\cdot$  log<sub>a</sub> x  $\rightarrow +\infty$  per x  $\rightarrow$  0;
	- $\cdot$  log<sub>a</sub> x  $\rightarrow -\infty$  per x  $\rightarrow +\infty$ .

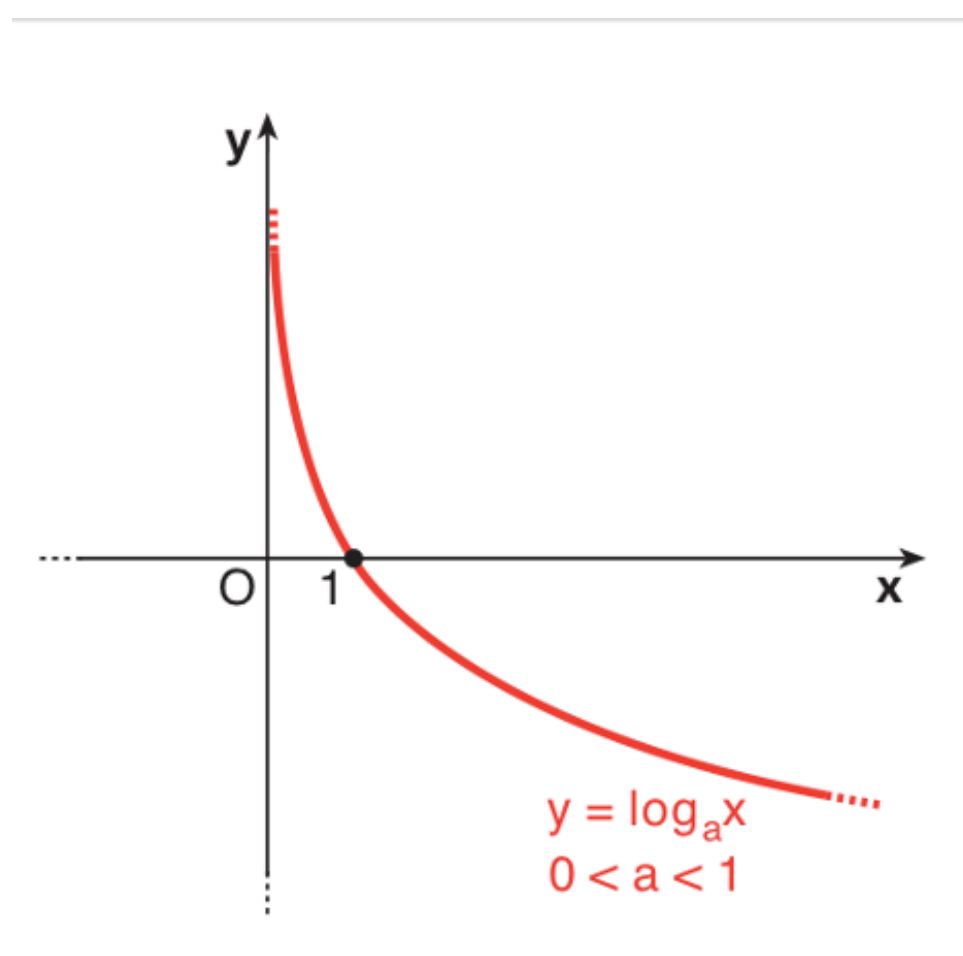

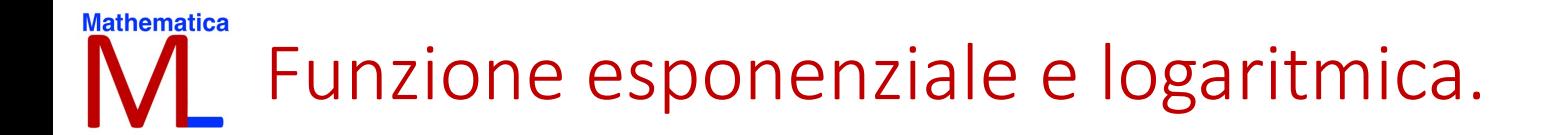

## CONFRONTO

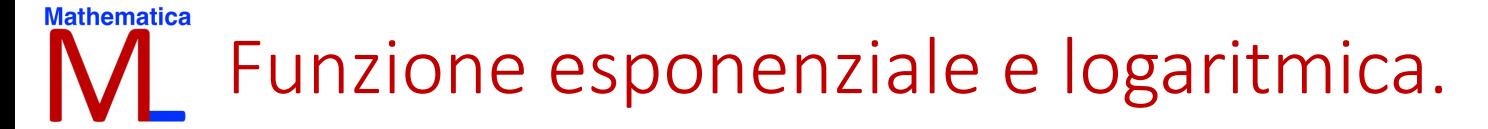

## CONFRONTO

## La funzione esponenziale è la funzione logaritmica sono invertibili

Invertendola si ottiene

 $y = a^x$ 

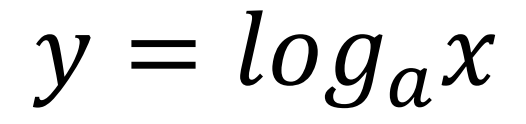

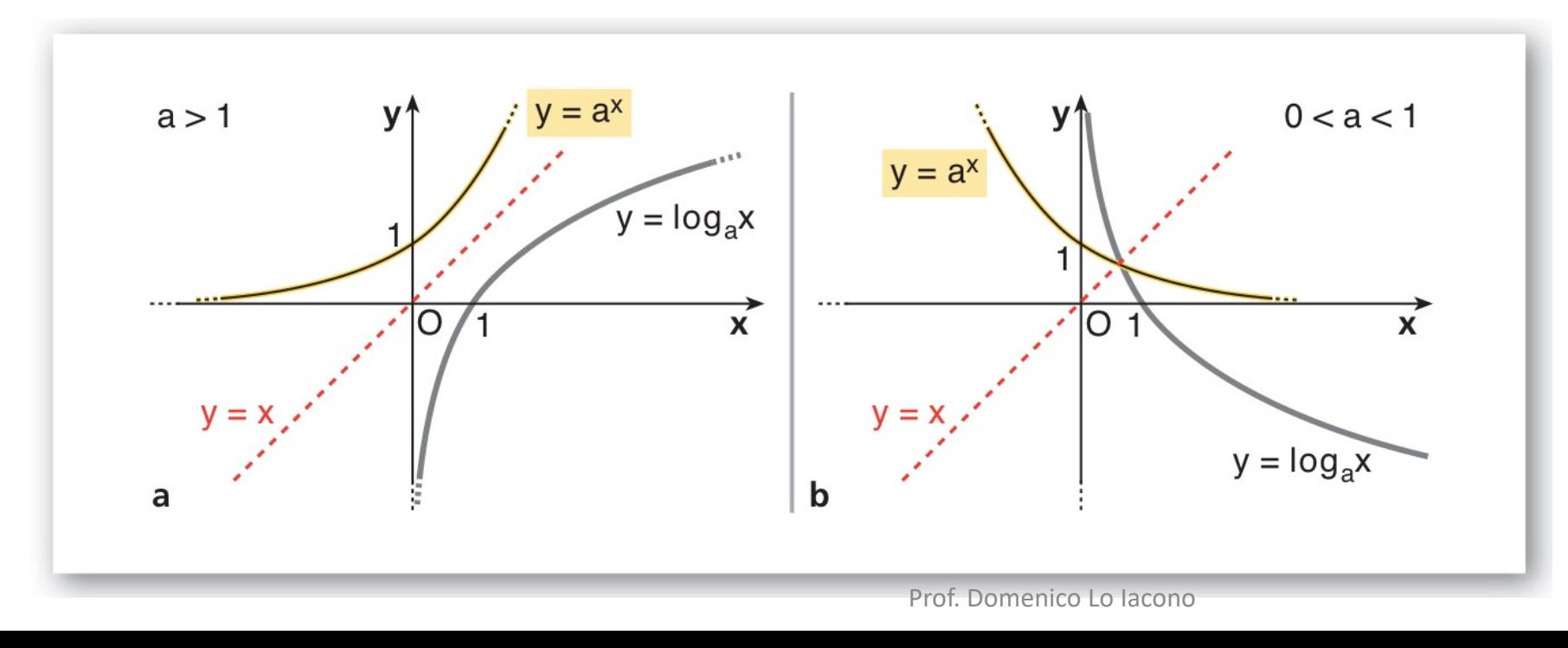

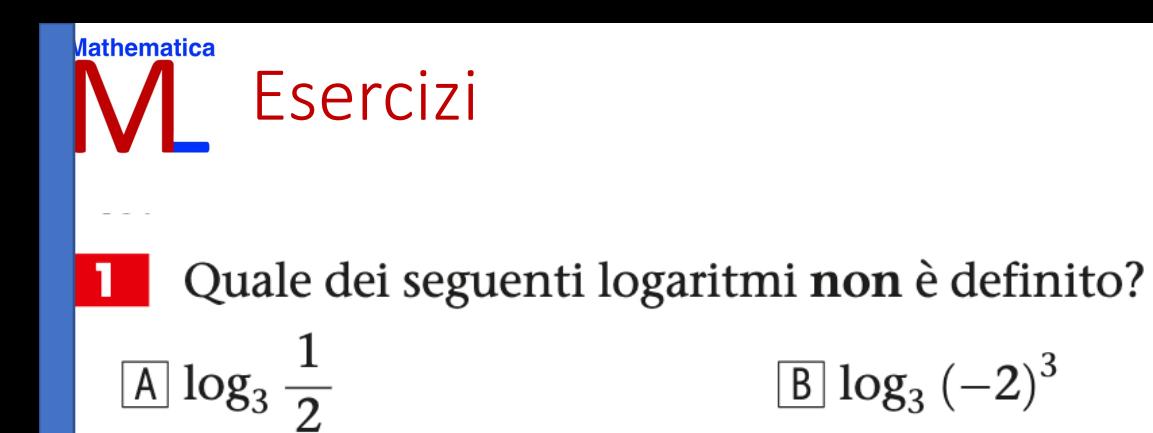

$$
\overline{\text{C}} \log_3 \left(\frac{1}{2}\right)^2 \qquad \qquad \overline{\text{D}} \log_3 (-2)^4
$$

2 Quale dei seguenti simboli non è definito?

 $\boxed{A} \log_3 (-5)^2$  $\boxed{B} \log_3 (-7)^3$  $\boxed{C}$ 

$$
log_3 (-0.5)^4
$$
  $\boxed{D} log_3 (\sqrt{2}-1)^5$ 

### Mathematica Esercizi

<sup>3</sup> Completa le seguenti tabelle (il primo caso è svolto come esempio).

| Uguaglianza in forma logaritmica                                                                                                    | Uguaglianza in forma esponenziale |
|----------------------------------------------------------------------------------------------------|-----------------------------------|
| $3^2 = x$<br>$\log_3 x = 2$<br>In base alla definizione di logaritmo,<br>significa: «2 è l'esponente da dare a 3 per<br>ottenere $x$ » |                                   |
| $\log_3 27 = y$                                                                                                    |                                   |
| $\log_a 1000 = 3$                                                                                                    |                                   |
| $\log_7 x = 3$                                                                                                    |                                   |
|                                                                                                    |                                   |
| Uguaglianza in forma esponenziale                                                                                                    | Uguaglianza in forma logaritmica  |
| $b^3 = 1000$<br>$3 = \log_b 1000$<br>3 è l'esponente da dare a b per ottenere<br>1000. Quindi 3 è il logaritmo in base b di<br>1000    |                                   |
| $7^x = 200$                                                                                                    |                                   |
| $15^2 = b$                                                                                                    |                                   |
| $a^3 = 125$                                                                                                    |                                   |

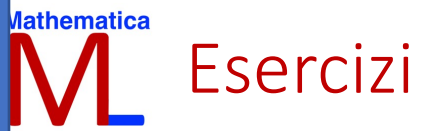

### 4 Completa, calcolando i seguenti logaritmi, senza utilizzare la calcolatrice.

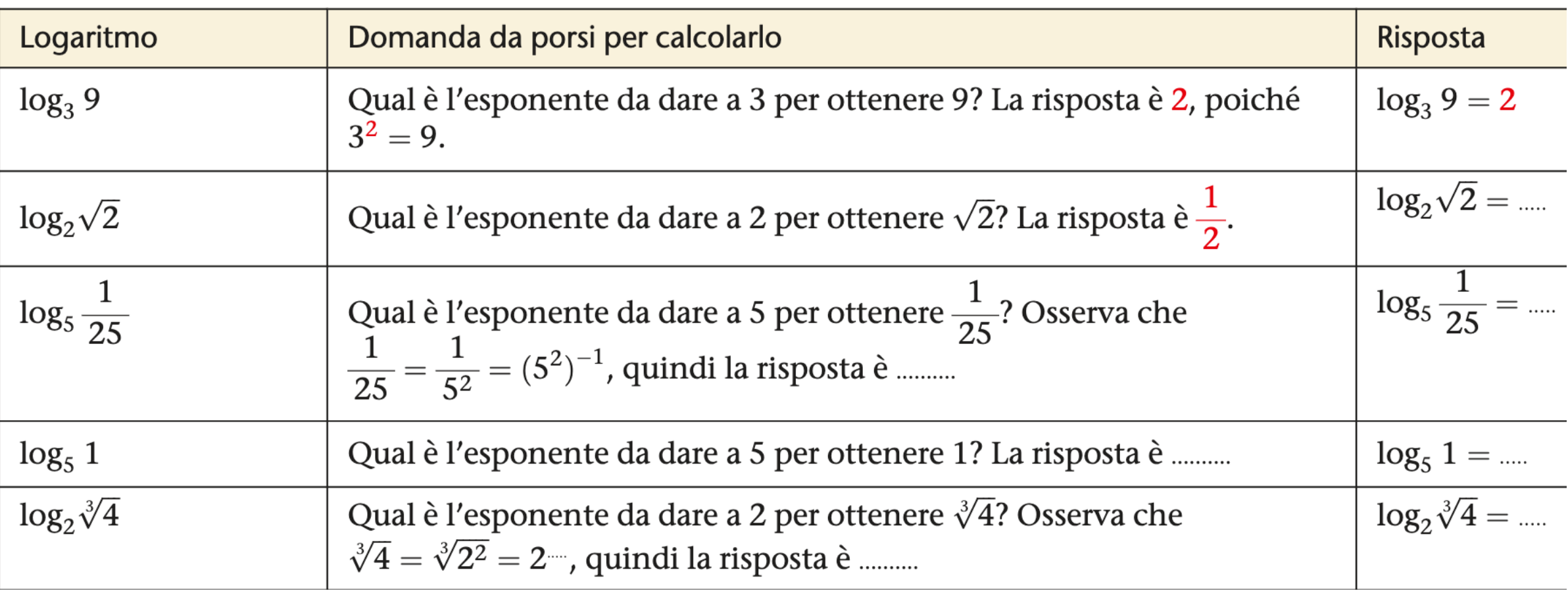

### **Mathematica** Esercizi

Completa, calcolando i seguenti logaritmi.  $\sqrt{5}$ 

**a.** 
$$
\log_2 \sqrt{2\sqrt[3]{2}} = \log_2 (2 \cdot 2^{\frac{1}{3}})^{\frac{1}{2}} = \log_2 (2^{1+\frac{1}{3}})^{\frac{1}{2}} = \log_2 (2^{\frac{4}{3}})^{\frac{1}{2}} = \log_2 2^{\frac{2}{3}} = \frac{2}{3}
$$

**b.**  $\log_3 \sqrt[3]{9\sqrt{3}} = \log_3 (3^2 \cdot 3^{\frac{1}{2}})^{\frac{1}{n}} = \log_3 (3^{\frac{5}{2}})^{\frac{1}{n}} = \log_3 3^{\frac{5}{n}} = \dots$ 

c. 
$$
\log_5 \frac{5\sqrt[3]{\sqrt{5}}}{\sqrt{5}} =
$$

#### **ESERCIZIO SVOLTO**

Completiamo l'uguaglianza  $\log_2 \sqrt{2\sqrt{2}} =$  .........

Dobbiamo scrivere al posto dei puntini il numero a cui bisogna elevare 2 per ottenere  $\sqrt{2\sqrt{2}}$ .

Poiché  $\sqrt{2\sqrt{2}} = (2 \cdot 2^{\frac{1}{2}})^{\frac{1}{2}} = (2^{\frac{3}{2}})^{\frac{1}{2}} = 2^{\frac{3}{4}}$ , al posto dei puntini occorre scrivere il numero  $\frac{3}{4}$ .

### Completa, calcolando i logaritmi senza utilizzare la calcolatrice.

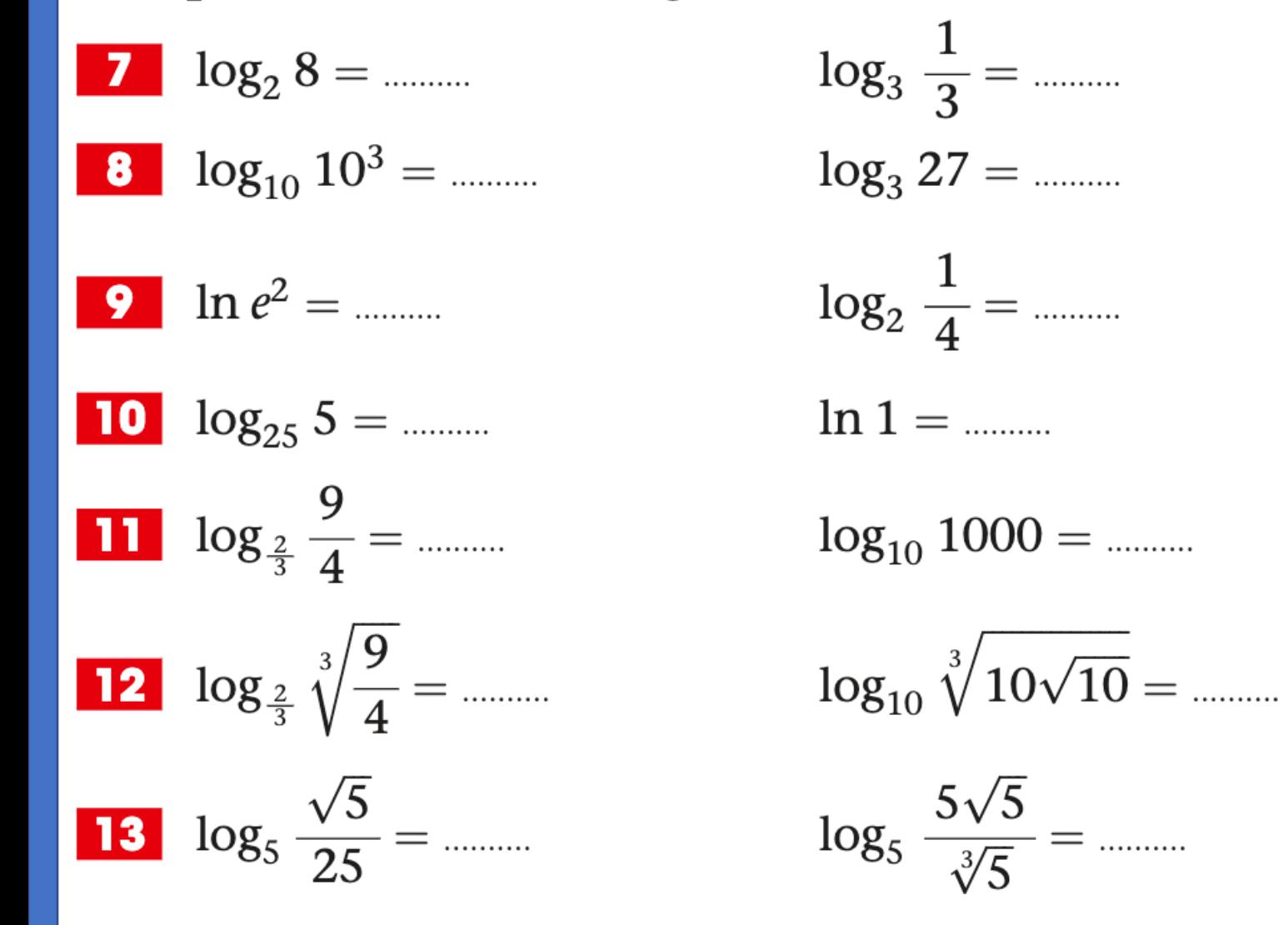

Esercizi

**Aathematica** 

 $\log_5 \sqrt{5} =$  .........  $\log_{100} \frac{1}{10} =$  .........  $\log_5 \frac{1}{\sqrt{5}} =$  .........  $\log_7 1 =$  .........  $\ln \frac{1}{e^6} =$  .........  $\ln \sqrt{\frac{1}{e^5}} =$  .........

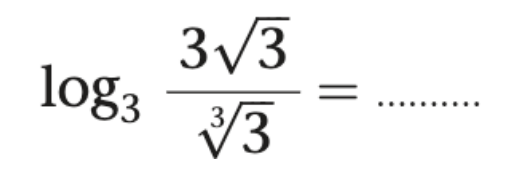

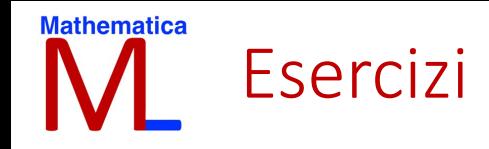

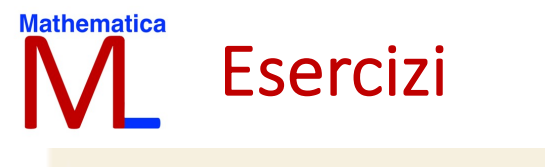

### 14 ESERCIZIO SVOLTO

Completiamo l'uguaglianza  $log_{10} 10 = \frac{1}{3}$ .

In base alla definizione di logaritmo, l'uguaglianza log<br>  $10 = \frac{1}{3}$  equivale a  $(\dots)^{\frac{1}{3}} = 10$ . Il numero che, elevato a  $\frac{1}{3}$ , è uguale a 10 è 1000. Quindi log<sub>1000</sub> 10 =  $\frac{1}{3}$ .

### **Mathematica** Esercizi

Completa, individuando la base dei seguenti logaritmi.

 $\log_{10} \sqrt{5} = \frac{1}{2}$ **15**  $log 8 = 3$  $log 81 = 2$  $log_{10} 10 = \frac{1}{10}$  $log 10000 = 2$  $16 \log 1000 = 3$  $log_{1} \frac{1}{4} = 2$  $\begin{bmatrix} \mathbf{1} & \mathbf{1} \\ \mathbf{2} & \mathbf{1} \end{bmatrix}$  log  $e = 2$  $log 5 = 3$  $\log_{10} \frac{1}{5} = -1$ **18**  $log_5 = \frac{1}{2}$  $log 1 = 0$ U [Attenzione: nel secondo caso il modo di completare è unico?]  $log_{2} \frac{4}{9} = -2$ **19**  $log_{-} \frac{1}{5} = -1$  $log 1000 = -3$ **20**  $\log_{10} \sqrt{\frac{1}{5}} = -1$  $log_{2} 2 = \frac{1}{4}$  $log 3 = -27$ 

Completa, individuando l'argomento dei seguenti logaritmi.

Esercizi

Mathematica

 $\log_5 = \frac{1}{3}$  $22 \log_{2} m = -3 \log_{3} m = 3$   $\log_{10}$  =  $\frac{1}{2}$  ln = 0  $\log_{100}$  =  $-2$  ln ... = 2 log<sub>2</sub> ... =  $\frac{1}{3}$  log<sub>7</sub> ... = 2  $\log_{25}$   $\ldots$  = -1  $\log_{2}$   $\ldots$  = - $\frac{1}{2}$   $\log_{6}$   $\ldots$  = 1  $\log_{\frac{2}{3}}$   $\ldots$  = -1  $\log_{10}$   $\ldots$  = 0  $\ln$   $\ldots$  = -3

# Mathematica<br>ML Proprietà dei logaritmi

1) 
$$
Log_a b + Log_a c = Log_a(bc)
$$
  $\forall b \in R^+$ ,  $\forall c \in R^+$ 

2) 
$$
Log_a(b^c) = c \cdot Log_a b
$$
  $\forall b \in R^+, \forall c \in R$ 

3) 
$$
Log_a b - Log_a c = Log_a \left(\frac{b}{c}\right)
$$
  $\forall b \in R^+$ ,  $\forall c \in R^+$ 

### **Mathematica** Esercizi

Scrivi sotto forma di un unico logaritmo le seguenti espressioni. Supponi che le variabili assumano valori per cui gli argomenti di tutti i logaritmi sono positivi.

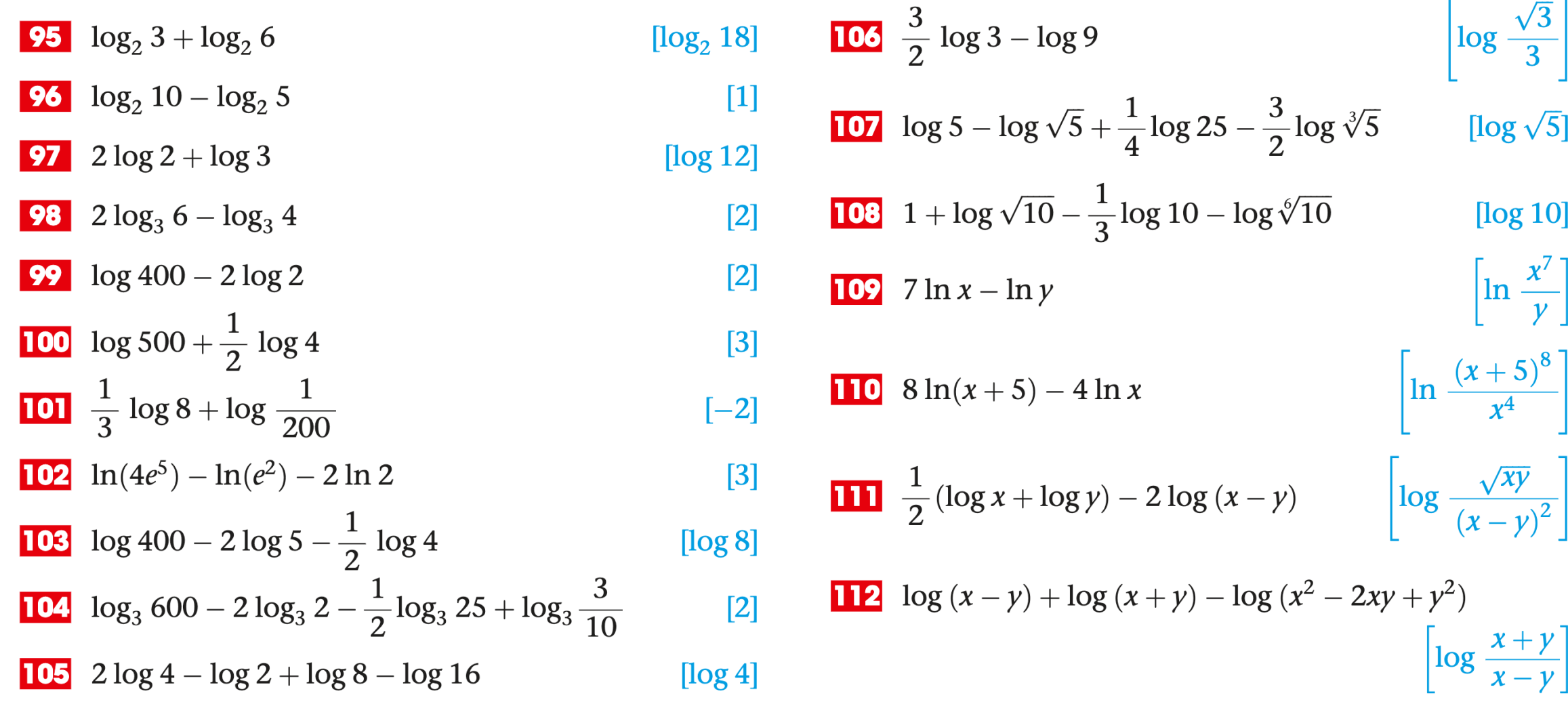

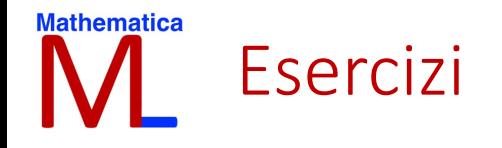

#### **115 ESERCIZIO GUIDATO**

Supposto  $x > 0$ ,  $y > 0$ ,  $z > 0$ , scrivi log  $(xy^4z^3)$  sotto forma di somme algebriche di logaritmi di x, y e z.

 $\log{(xy^4z^3)} = \log{x} + \log{y^4} + \dots =$  $=$   $\log x +$  .....  $\log y +$  .....  $\log z$ 

Ricorda che  $\log_a(bc) = \log_a b + \log_a c$ Ricorda che  $\log_a(b^c) = c \cdot \log_a b$ 

### **Mathematica** Esercizi

Supposto  $x > 0$ ,  $y > 0$ ,  $z > 0$ , scrivi sotto forma di somme algebriche di logaritmi di  $x$ ,  $y$  o  $z$  i seguenti logaritmi.

| 16  | log (xy <sup>2</sup> )      | [log x + 2 log y]                                   | [log x + 2 log y]                                          | [log x + 2 log y]                                   |                                                          |                                       |
|-----|-----------------------------|-----------------------------------------------------|------------------------------------------------------------|-----------------------------------------------------|----------------------------------------------------------|---------------------------------------|
| 10  | log $\frac{x^3}{y}$         | [log x - log y]                                     | [log 2 + 2 log x + log y]                                  | [log 2 + 2 log x + log y]                           | [log y + $\frac{1}{3}$ log $\frac{\sqrt{x}}{\sqrt{z^3}}$ | [log x - log y - $\frac{1}{2}$ log z] |
| 118 | log (2x <sup>2</sup> y)     | [log 2 + 2 log x + log y]                           | [log y + $\frac{1}{3}$ log $\frac{\sqrt{x}}{y\sqrt[3]{z}}$ | [log x - log y - $\frac{1}{3}$ log z]               |                                                          |                                       |
| 120 | log $\frac{x}{\sqrt{y}}$    | [log x - $\frac{1}{2}$ log y]                       | [log x - $\frac{1}{2}$ log y]                              | [log x - $\frac{1}{2}$ log y - $\frac{1}{2}$ log z] |                                                          |                                       |
| 13  | log y + $\frac{1}{3}$ log z | [log x - $\frac{1}{2}$ log y - $\frac{1}{3}$ log z] | [log x - $\frac{1}{2}$ log y - $\frac{1}{3}$ log z]        |                                                     |                                                          |                                       |
| 14  | log $\sqrt{\frac{xy}{z}}$   | [log x + log y - log z]                             | [log x - $\frac{1}{2}$ log y - $\frac{1}{3}$ log z]        |                                                     |                                                          |                                       |

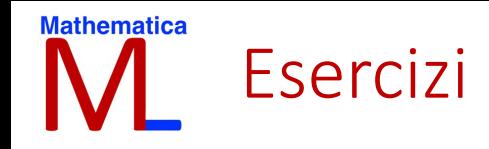

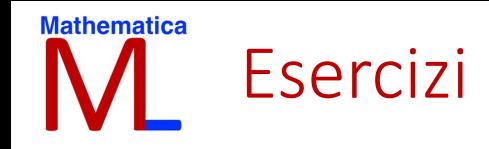

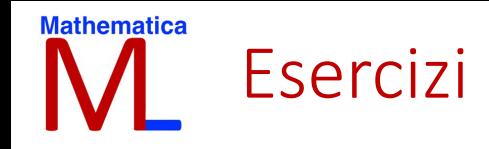